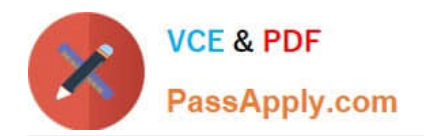

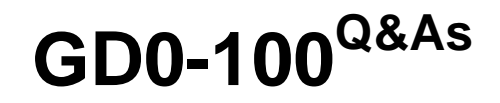

Certification Exam For ENCE North America

# **Pass Guidance Software GD0-100 Exam with 100% Guarantee**

Free Download Real Questions & Answers **PDF** and **VCE** file from:

**https://www.passapply.com/gd0-100.html**

# 100% Passing Guarantee 100% Money Back Assurance

Following Questions and Answers are all new published by Guidance Software Official Exam Center

**63 Instant Download After Purchase** 

- **@ 100% Money Back Guarantee**
- 365 Days Free Update
- 800,000+ Satisfied Customers

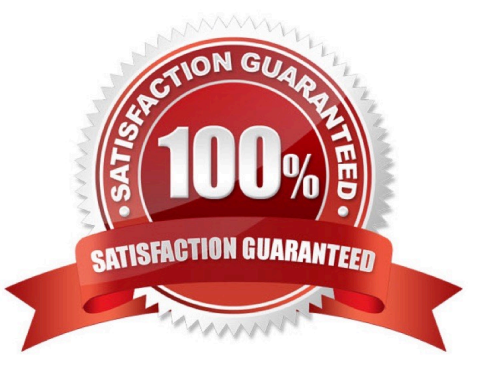

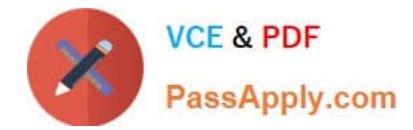

#### **QUESTION 1**

The acronym ASCII stands for:

- A. American Standard Communication Information Index
- B. American Standard Code for Information Interchange
- C. Accepted Standard Code for Information Interchange
- D. Accepted Standard Communication Information Index

Correct Answer: B

## **QUESTION 2**

Two allocated files can occupy one cluster, as long as they can both fit within the allotted number of bytes.

A. True

B. False

Correct Answer: B

## **QUESTION 3**

The following GREP expression was typed in exactly as shown. Choose the answer(s) that would result.[\x00- \x05]\x00\x00?andgt;[?[@?[?[?]

- A. FF 0000 00 00 FF BA
- B. 0000 00 01 FF FF BA
- C. 04 06 0000 00 FF FF BA
- D. 04 0000 00 FF FF BA

Correct Answer: D

## **QUESTION 4**

Within EnCase, what is the purpose of the temp folder?

- A. This is the folder used to hold copies of files that are sent to external viewers.
- B. This is the folder that will automatically store an evidence file when the acquisition is made in DOS.

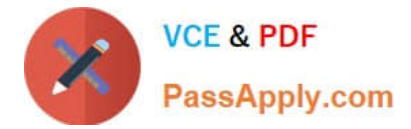

C. This is the folder that temporarily stores all bookmark and search results.

D. This is the folder that will be automatically selected when the copy/unerase feature is used. This is the folder that will be automatically selected when the copy/unerase feature is used.

Correct Answer: A

#### **QUESTION 5**

What information in a FAT file system directory entry refers to the location of a file on the hard drive?

- A. The file size
- B. The file attributes
- C. The starting cluster
- D. The fragmentation settings

Correct Answer: C

[GD0-100 PDF Dumps](https://www.passapply.com/gd0-100.html) [GD0-100 Practice Test](https://www.passapply.com/gd0-100.html) [GD0-100 Exam Questions](https://www.passapply.com/gd0-100.html)